## 代理入力依頼書出力

1.代理入力依頼書出力

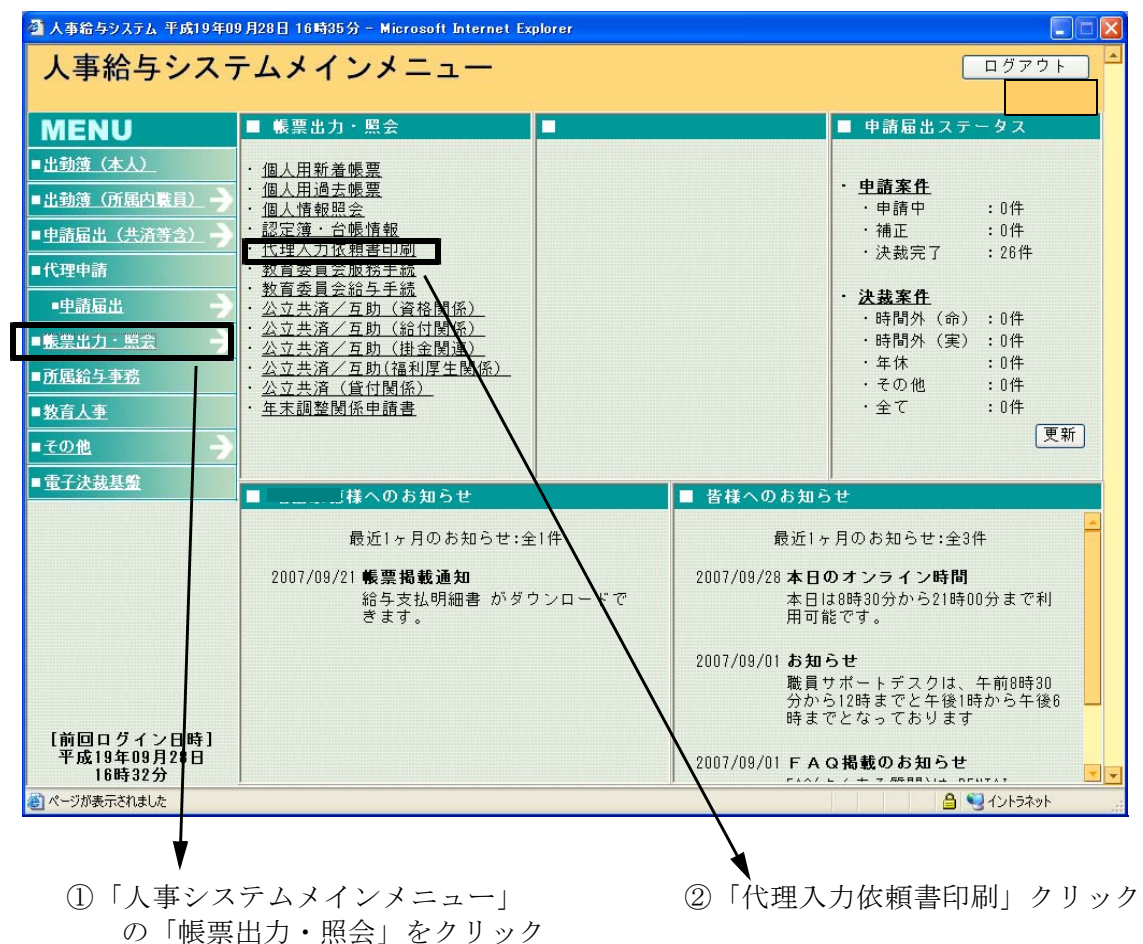

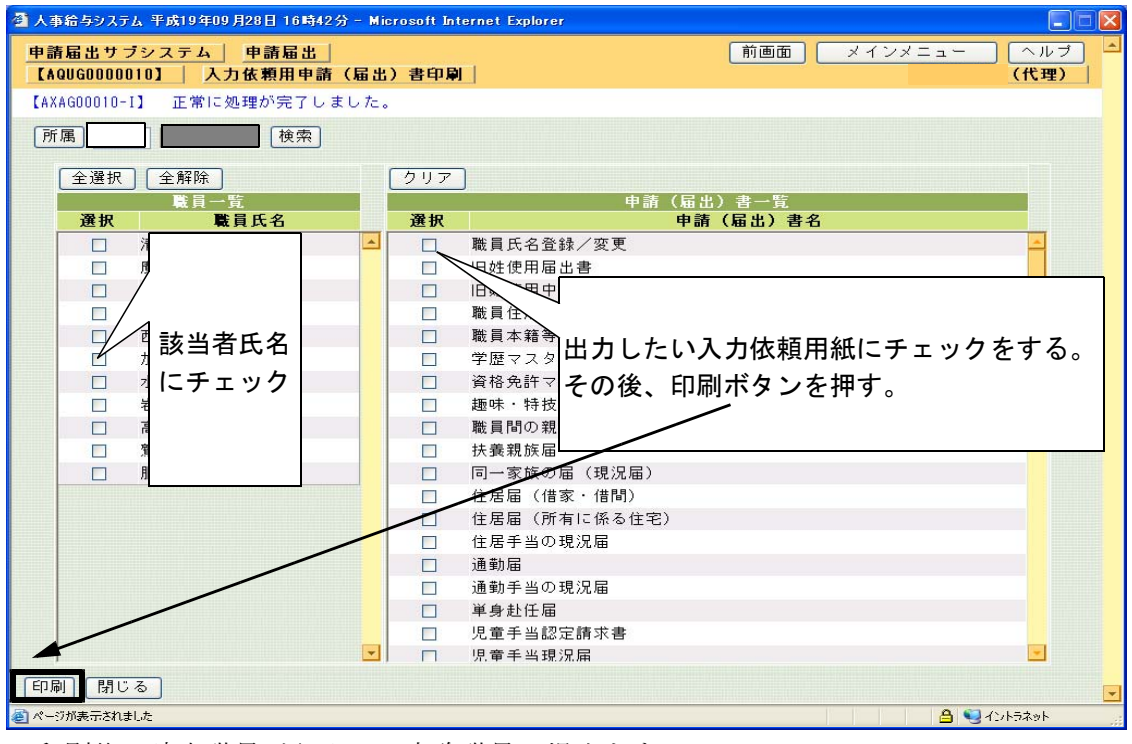

印刷後、該当職員が記入し、事務職員へ提出をする。